## Politechnika Krakowska im. Tadeusza Kościuszki

# Karta przedmiotu

obowiązuje studentów rozpoczynających studia w roku akademickim 2023/2024

Międzywydziałowa oferta dydaktyczna

Kierunek studiów: Inżynieria czystego powietrza **Profil: Profil: Ogólnoakademicki** 

Forma sudiów: stacjonarne **Kod kierunku: 2** Kod kierunku: 2

Stopień studiów: I

Specjalności: brak

## 1 Informacje o przedmiocie

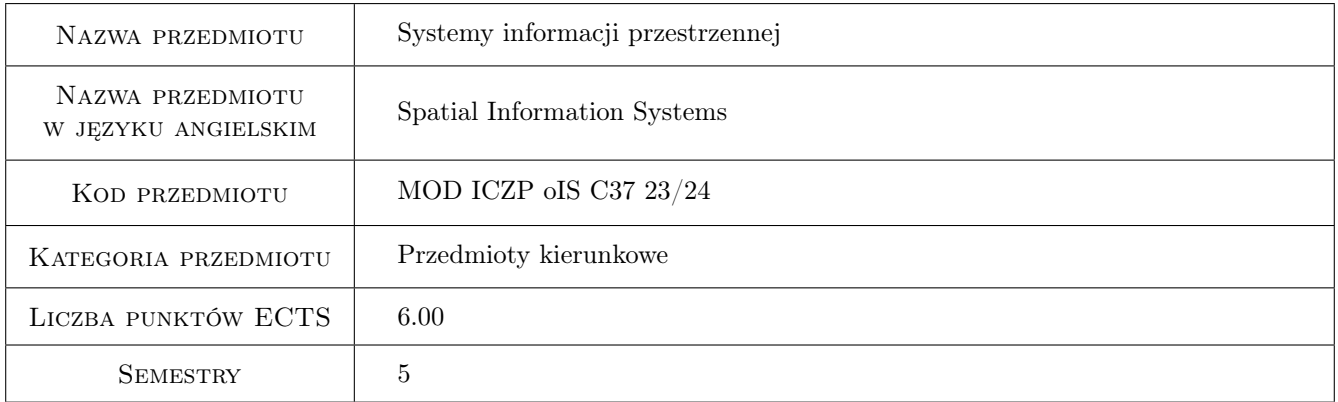

## 2 Rodzaj zajęć, liczba godzin w planie studiów

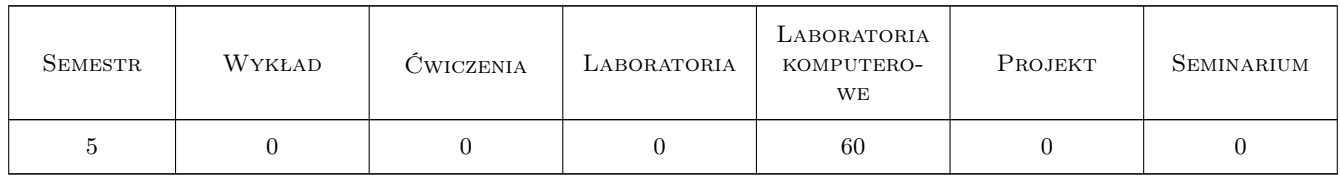

## 3 Cele przedmiotu

Cel 1 Zapoznanie z narzędziami komputerowymi do gromadzenia i przetwarzania danych przestrzennych. Poznanie zasad budowy systemów informacji przestrzennych, filozofii ich działania oraz ograniczeń.

Cel 2 Zaznajomienie z metodami analizach przestrzennych.

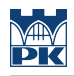

## 4 Wymagania wstępne w zakresie wiedzy, umiejętności i innych **KOMPETENCJI**

### 5 Efekty kształcenia

- EK1 Umiejętności doboru odpowiednich narzędzi geoinformatycznych.
- EK2 Umiejętności pozyskiwania, gromadzenia i przetwarzania danych przestrzennych.
- EK3 Umiejętności podstawowej edycji map numerycznych.
- EK4 Umiejętności przeprowadzania analiz przestrzennych.
- EK5 Umiejętności wizualizacji danych i wyników analiz.
- EK6 Kompetencje społeczne dotyczące samodzielnego samodoskonalenie i stosowania zdobytej wiedzy w rozwiązywaniu problemów poznawczych i praktycznych.

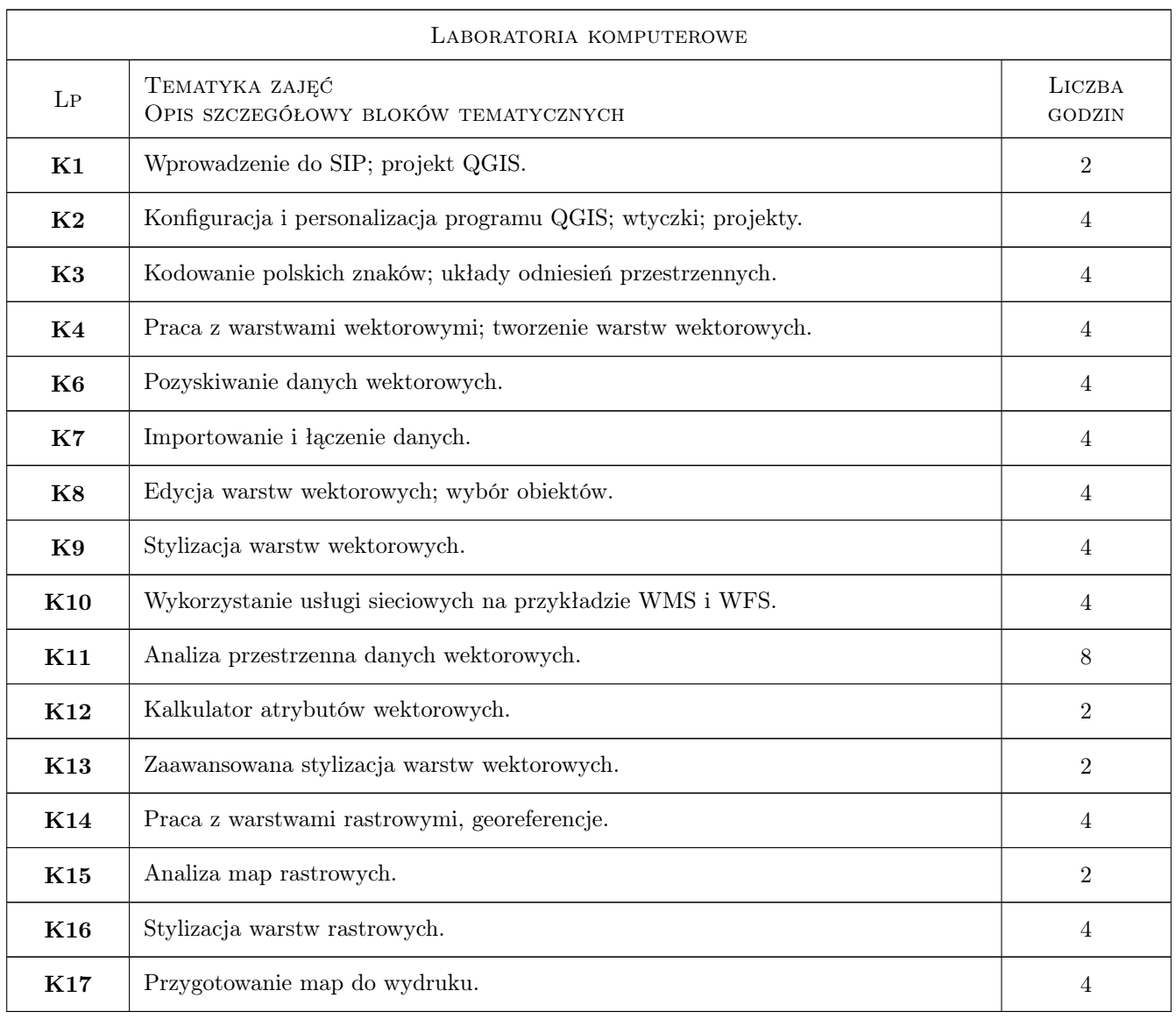

## 6 Treści programowe

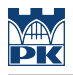

## 7 Narzędzia dydaktyczne

- N1 Ćwiczenia komputerowe
- N2 Platforma e-learnigowa
- N3 Prezentacja multimedialna
- N4 Konsultacje

## 8 Obciążenie pracą studenta

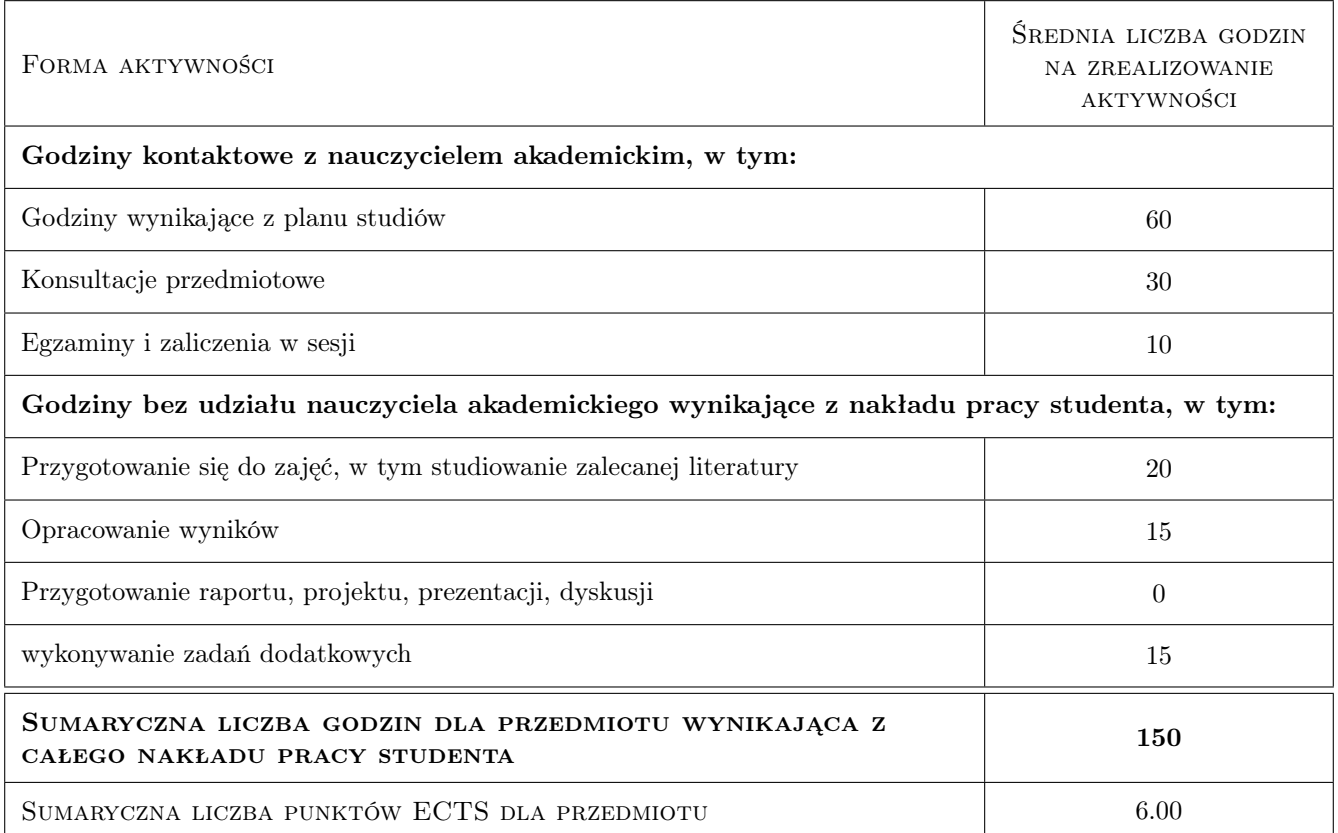

## 9 Sposoby oceny

#### Ocena formująca

F1 Pozytywna ocena z kolokwiów cząstkowych.

#### Ocena podsumowująca

P1 Średnia ważona ocen formujących.

#### Warunki zaliczenia przedmiotu

W1 Ocena podsumowująca.

W2 Kolokwium w przypadku braku pozytywnej oceny podsumowującej.

## Kryteria oceny

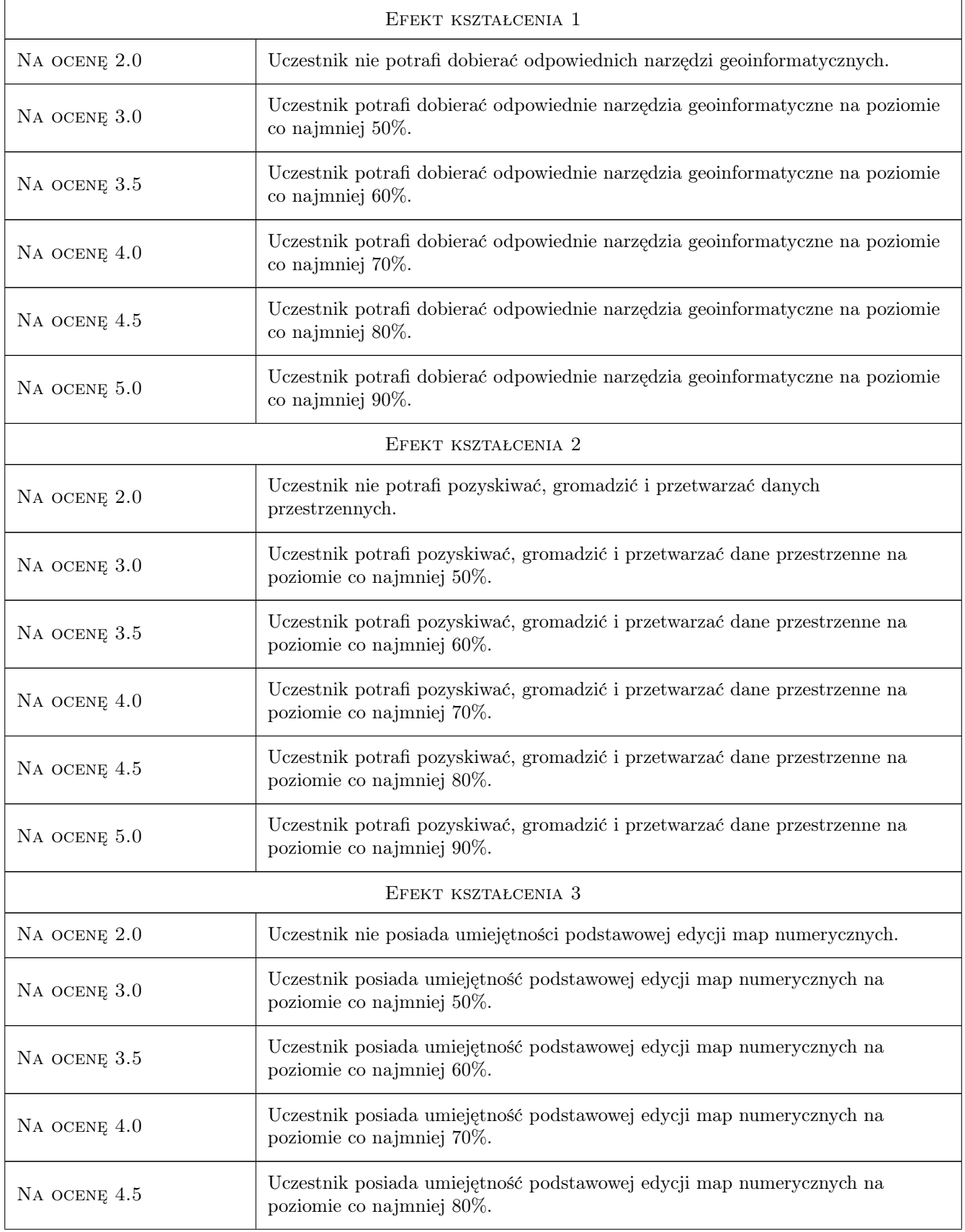

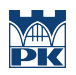

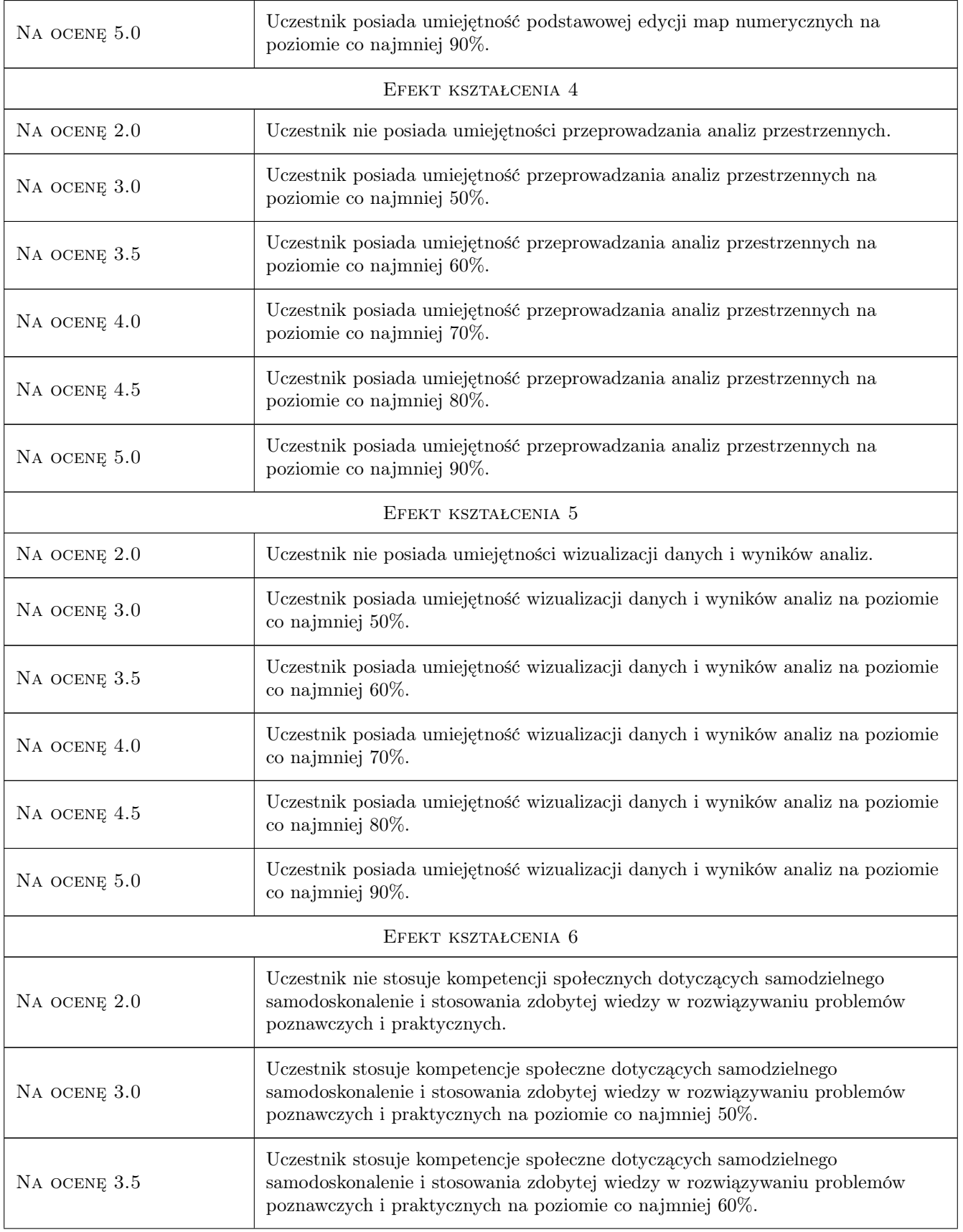

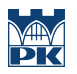

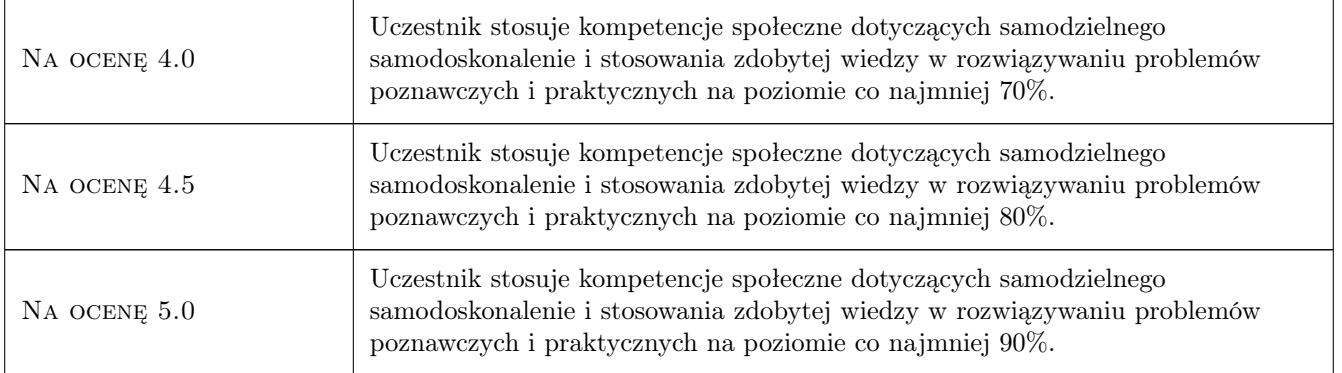

## 10 Macierz realizacji przedmiotu

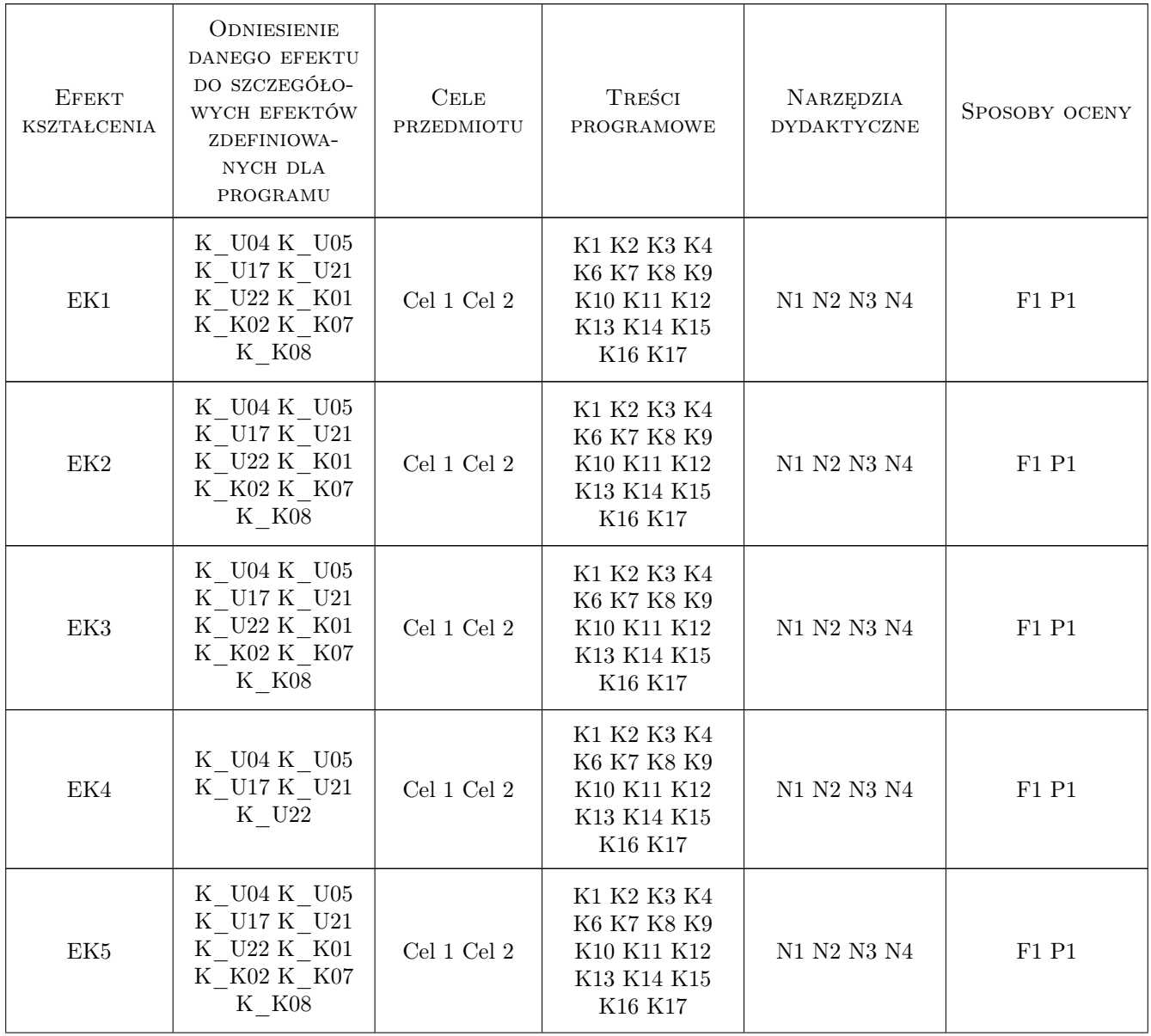

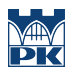

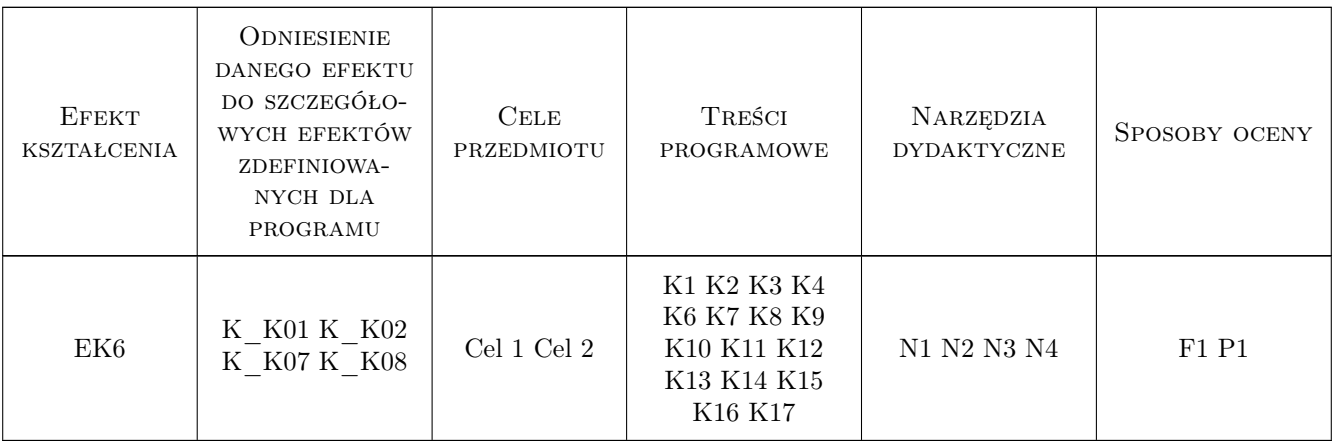

## 11 Wykaz literatury

#### Literatura podstawowa

[1 ] R.Szczepanek — Systemy informacji przestrzennej z QGIS, Kraków, 2017, Wydawnictwo PK

### 12 Informacje o nauczycielach akademickich

#### Osoba odpowiedzialna za kartę

dr inż. Beata Baziak (kontakt: beata.baziak@pk.edu.pl)

#### Osoby prowadzące przedmiot

1 dr inż. Beata Baziak (kontakt: beata.baziak@pk.edu.pl)

3 dr inż. Marek Bodziony (kontakt: marek.bodziony@pk.edu.pl)

### 13 Zatwierdzenie karty przedmiotu do realizacji

(miejscowość, data) (odpowiedzialny za przedmiot) (dziekan)

. . . . . . . . . . . . . . . . . . . . . . . . . . . . . . . . . . . . . . . . . . . . . . . .

. . . . . . . . . . . . . . . . . . . . . . . . . . . . . . . . . . . . . . . . . . . . . . . .

PRZYJMUJĘ DO REALIZACJI (data i podpisy osób prowadzących przedmiot)